## **Netscape Preferences Setup for Free Streaming**

## **EDIT > Preferences>Applications> Edit Type**

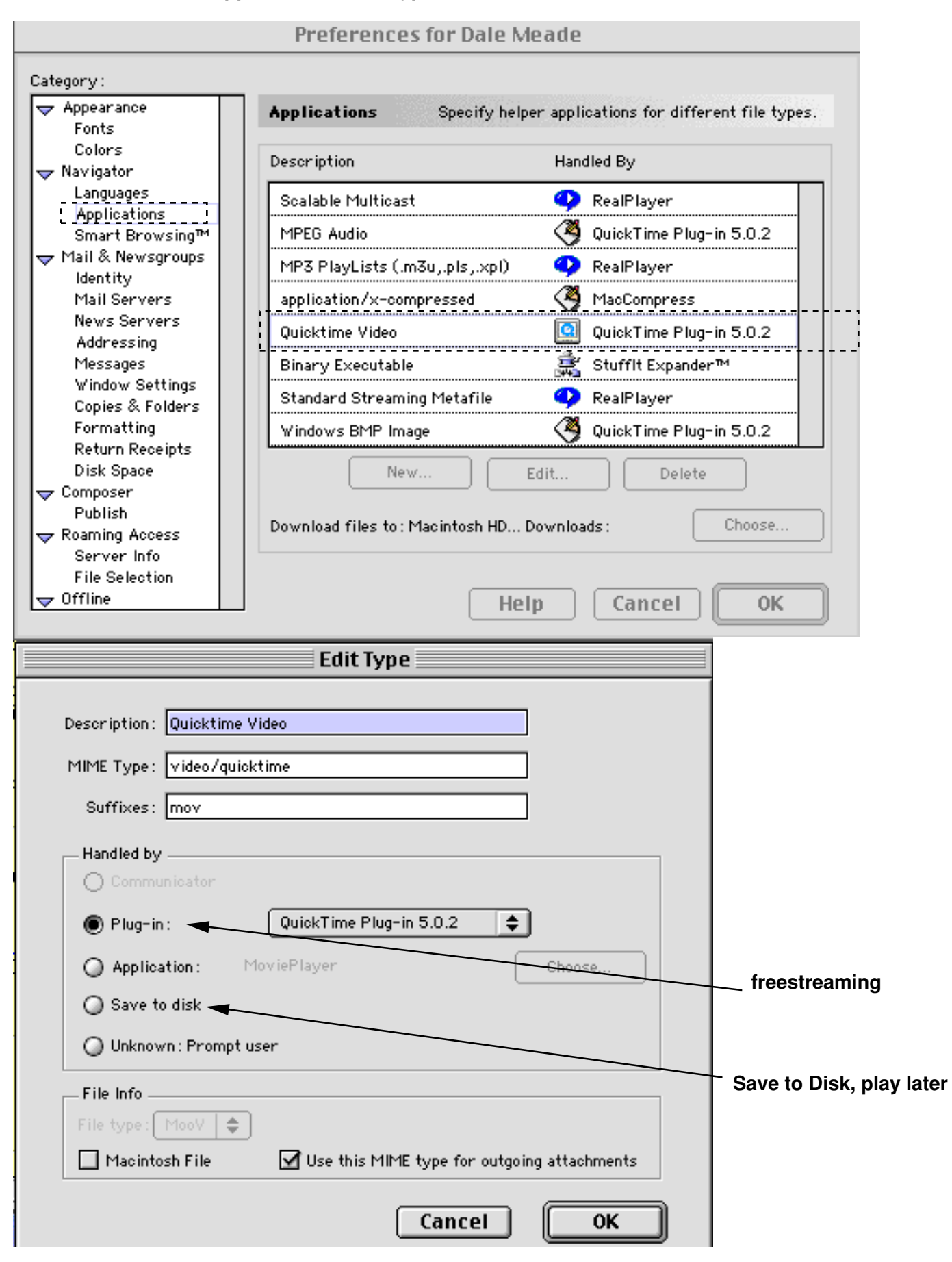